## Why processes? Simplicity

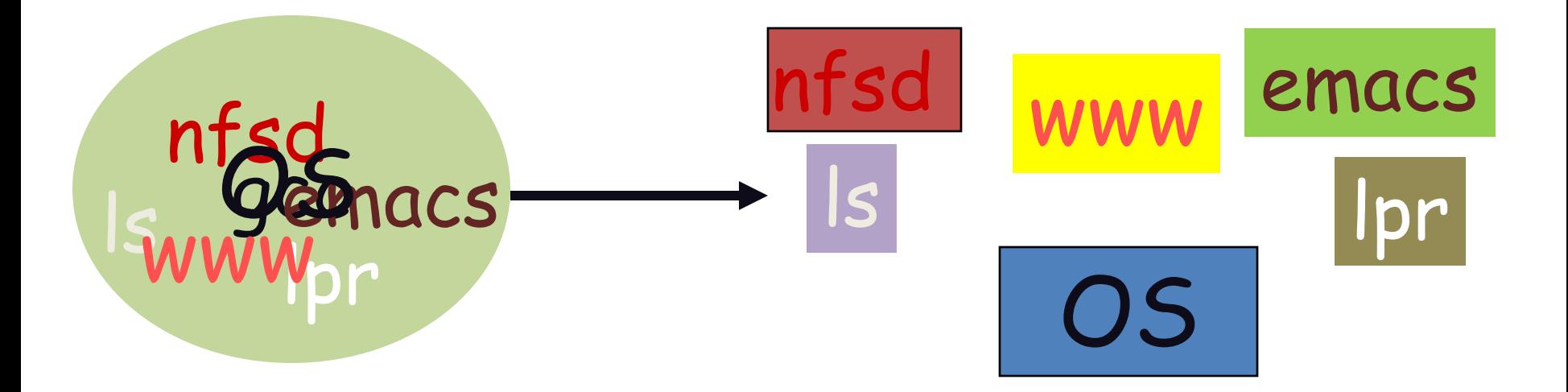

#### Processes give isolated *Address Spaces*

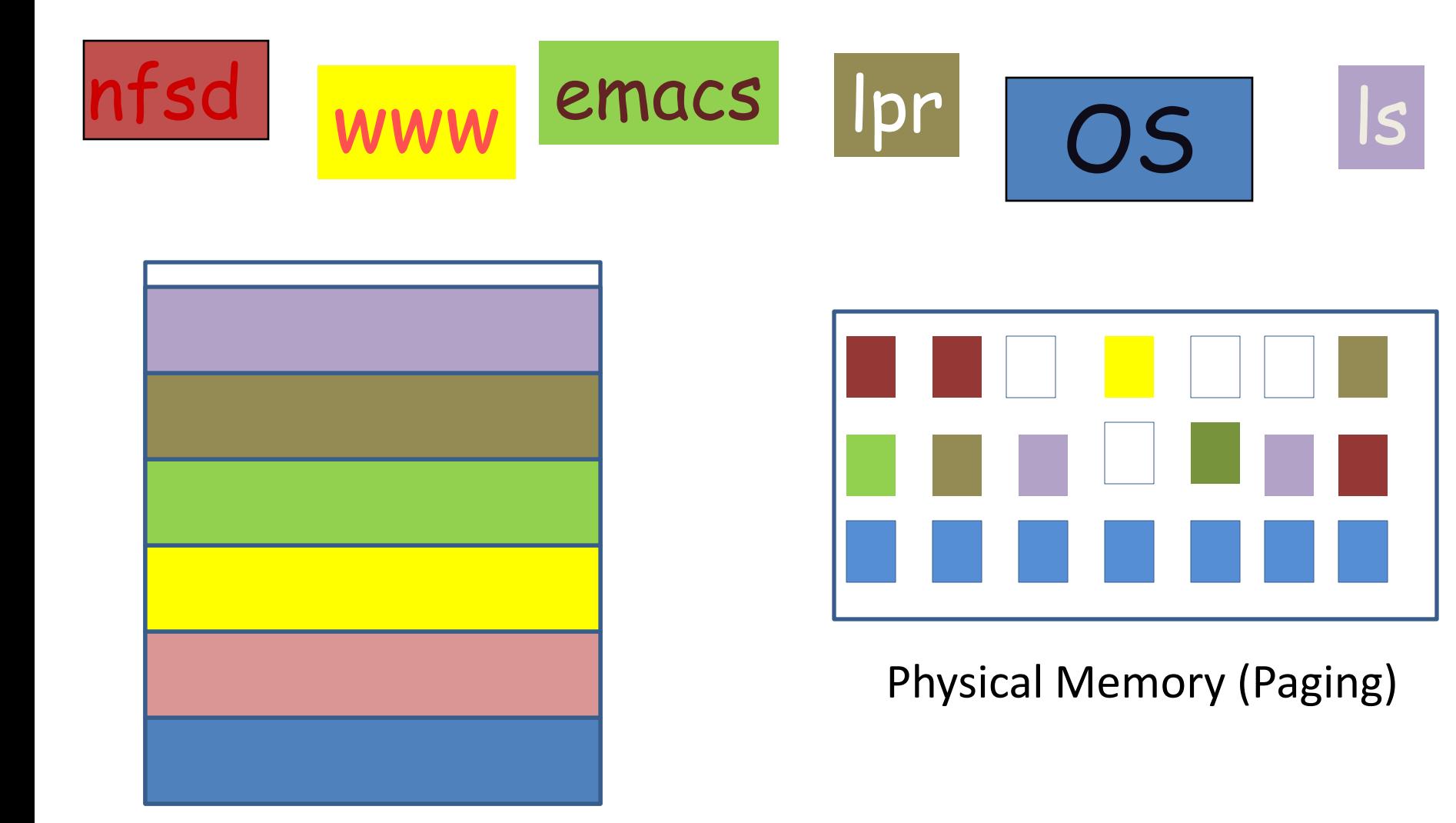

Physical Memory (Segmentation)

## Why processes? Speed

• I/O parallelism:

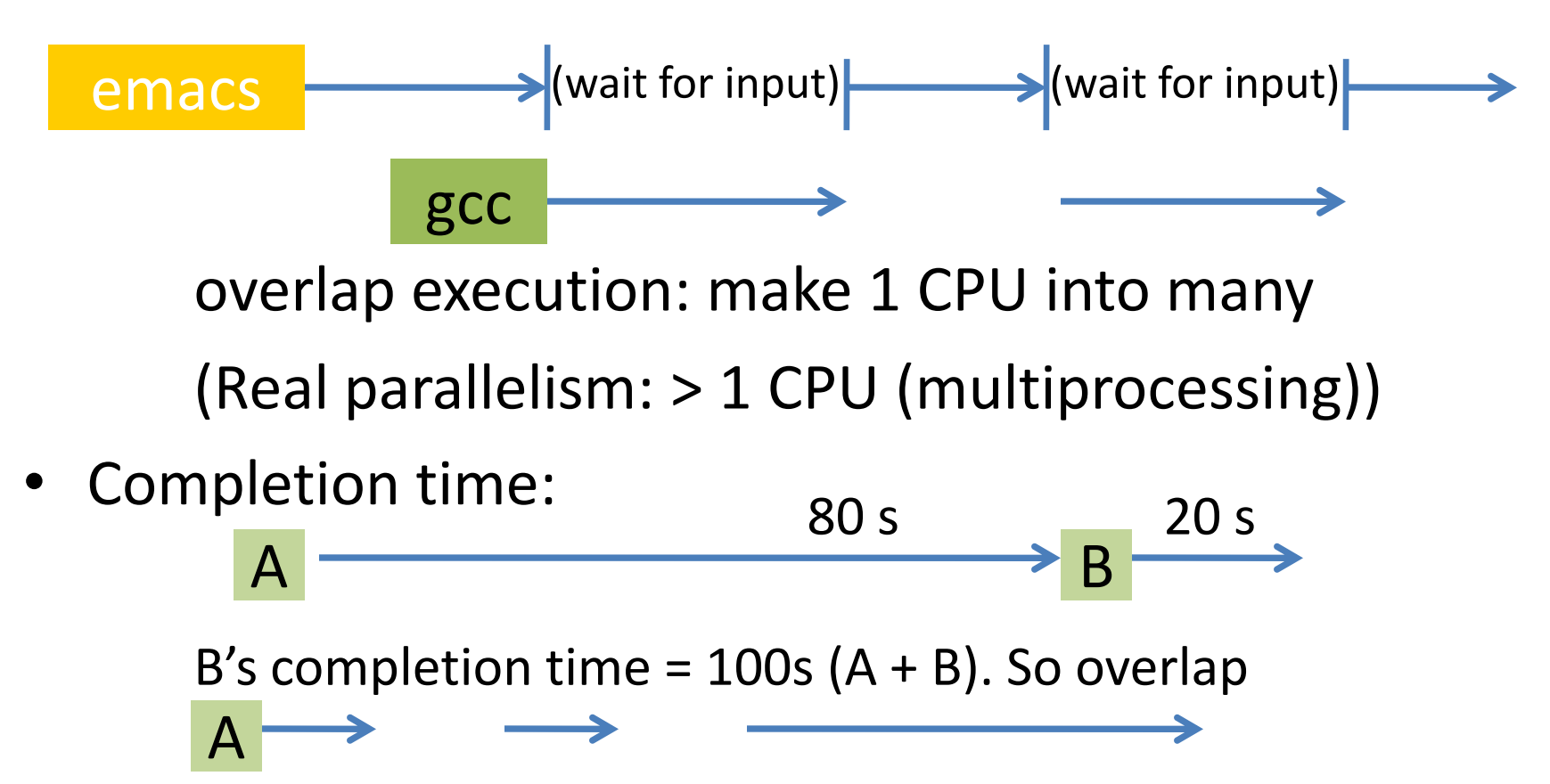

 $\overrightarrow{B}$   $\overrightarrow{10.8}$   $\longrightarrow$  Completion time for B? A?

## Process != Program

• Program: code + data passive

```
int a;
int main() {
   printf("hello");
}
```
- Process: running program state: registers, stack, heap… position: program counter
- We both run netscape: Same program, different process

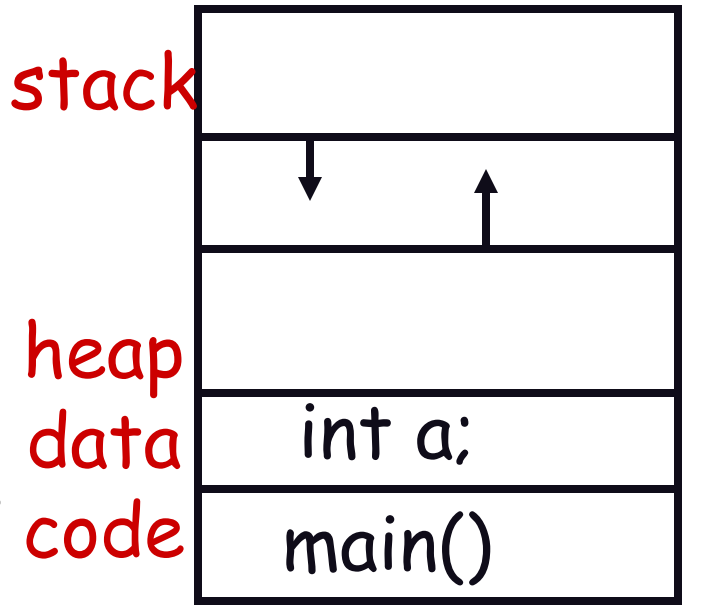

# The multithreading illusion

- Each thread has its illusion of own CPU
	- yet on a uni-processor, all threads share the same physical CPU!

How does this work?

$$
\langle\langle\langle\cdot\rangle\rangle
$$

CPU

- Two key pieces:
	- thread control block: one per thread, holds execution state
	- dispatching loop: while(1)

interrupt thread save state get next thread load state, jump to it

## Remote Procedure Call (RPC) Comparison

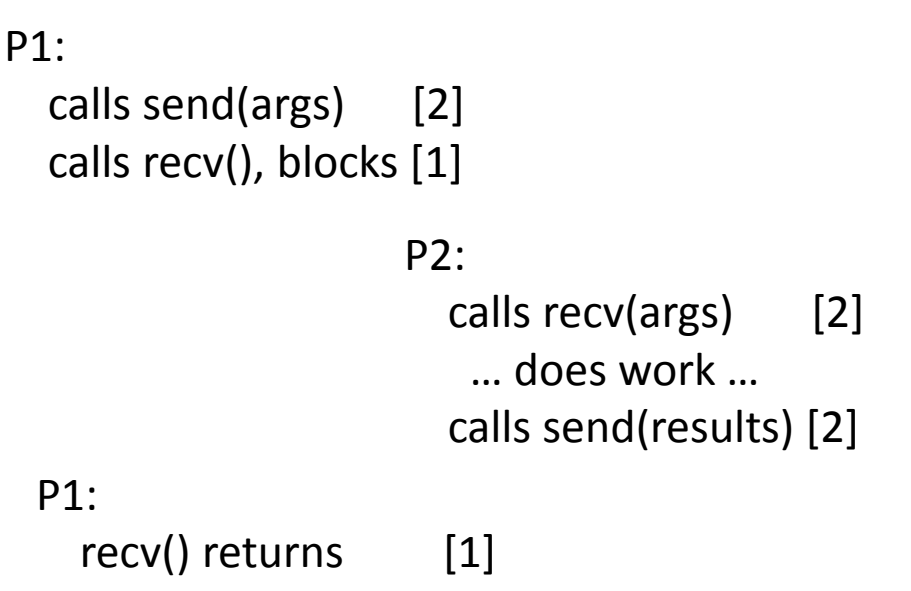

Monolithic Kernel: around [8] total user/kernel crossings

#### P1: sets up args in regs calls yield(P2) [1] P2: resumes [1] … does work … sets up results in regs P1: calls yield(P1) [1] resumes [1]

ExoKernel: around [4] total user/kernel crossings